## **Función nfl\_CacheFile**

## nfl\_CacheFile( cPage ) --> cCacheFileName

Esta función nos devuelve una cadena con el nombre de un ficheros para cachear la página que vamos a construir, Néfele utiliza una estructura de carpetas dentro de **cgi-bin** que cuelgan de **\npcache** teniendo una subcarpeta por CGI.

Néfele se encarga de crear la estructura de carpetas, si no existe, al llamar a CacheFile.

Los ficheros de cache **.nflpc** con el HTML generado antes de enviarlo al navegador, tendrán como nombre el que le pasemos en el parámetro **cPage** y en caso de estar en [Modo Debug](https://nefele.dev/wiki/tecnicas/debugger) les añadirá **debug\_** antes del nombre.

Si estoy en el CGI **nefele\_test.exe** y llamo a CacheFile("menu")

## **Parámetros**

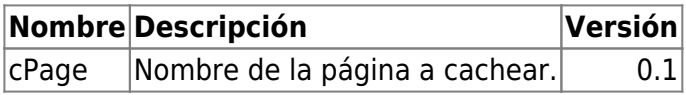

**en Modo Debug, nos devolverá**

C:\Apache24\cgi-bin\npcache\nefele\_test\debug\_menu.nflpc

## **y si no, nos devolverá**

C:\Apache24\cgi-bin\npcache\nefele\_test\menu.nflpc

From: <https://nefele.dev/wiki/>- **Nefele Project**

Permanent link: **<https://nefele.dev/wiki/funciones/cachefile?rev=1606515465>**

Last update: **27/11/2020 22:17**

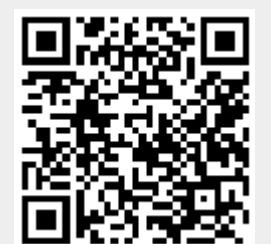